# **Formular: Gründung Gesellschaft mit beschränkter Haftung (GmbH)**

#### **1. Firma**

Notar: Hans-Peter Germann

#### **2. Personalien der Gründer / Zeichnung der Stammanteile**

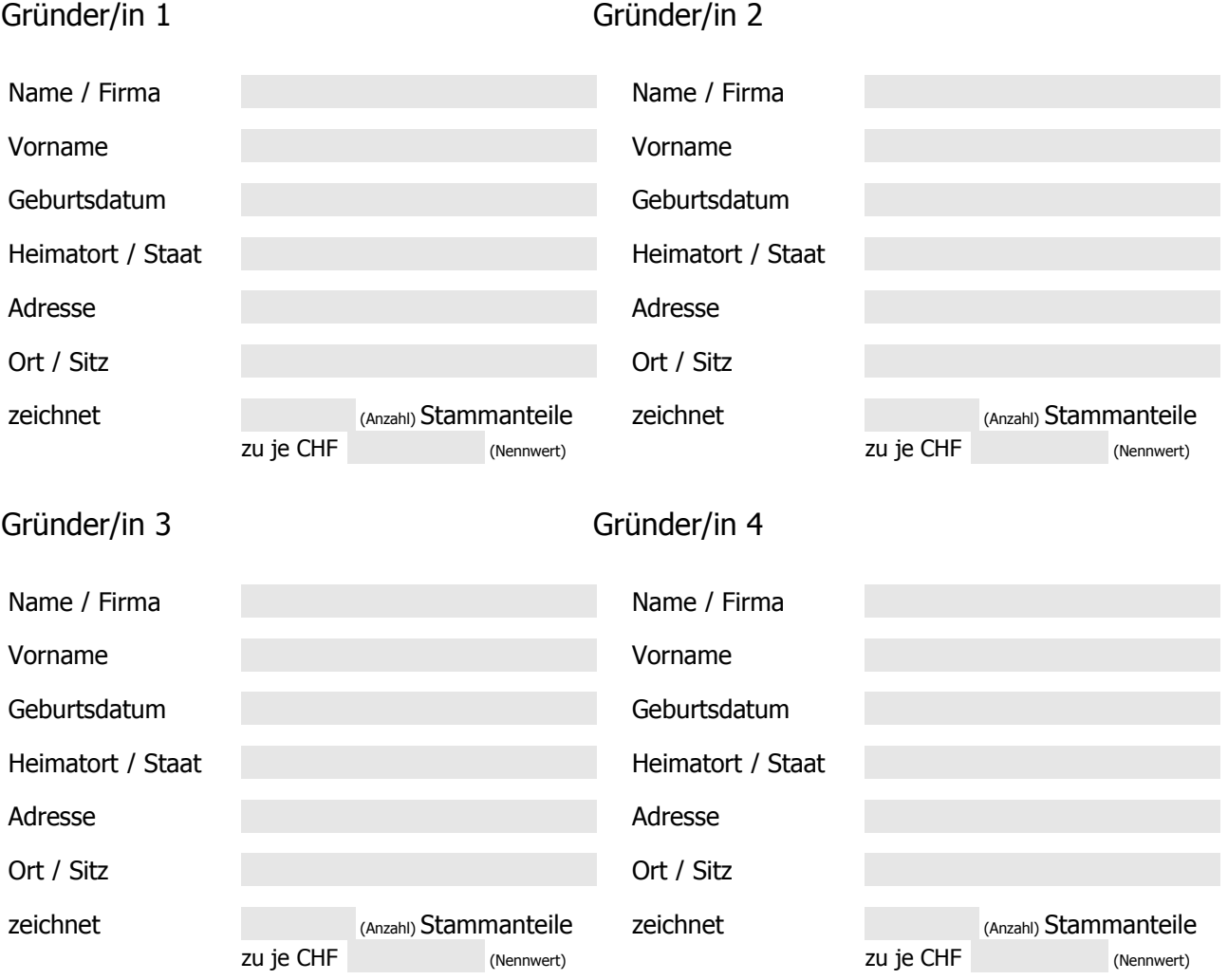

## **3. Stammkapital**

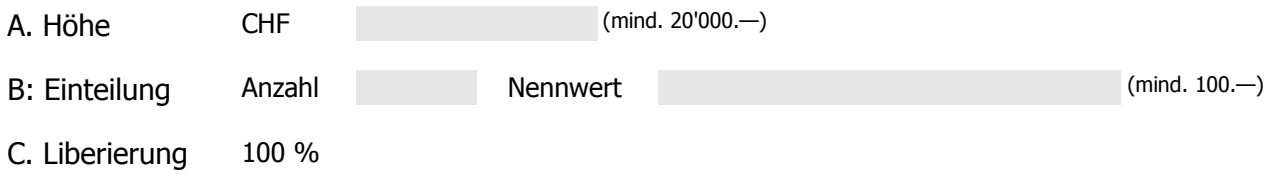

Vordorfgasse 3<br>Postfach 12

3714 Frutigen<br>Telefon +41 33 672 55 55 Fax +41 33 672 55 56  $\label{thm:1} \mathsf{info@not} a {\sf riaqermann.ch}$ www.notariatgermann.ch

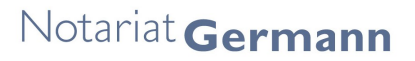

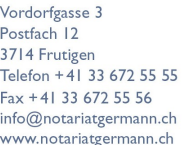

## **4. Liberierung Stammkapital** (Varianten)

#### a. Barliberierung

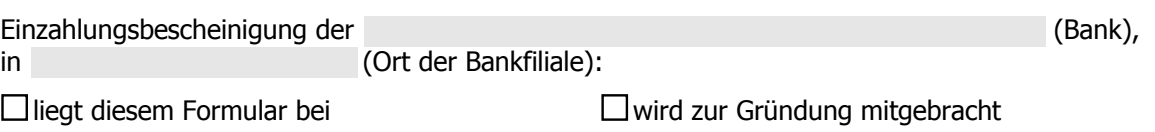

#### b. Liberierung durch Sacheinlage / Sachübernahme

Die Sacheinlageverträge mit Bilanz, Inventar und evtl. Liste der Arbeitsverhältnisse; der zugehörige Gründungsbericht und die von einem zugelassenen Revisor / von einer zugelassenen Revisorin erstellte Prüfungsbestätigung müssen bei Beurkundung (Gründung) vorliegen.

Der Sacheinlagevertrag (evtl. Entwurf) mit Beilagen, der Gründungsbericht und die Prüfungsbestätigung

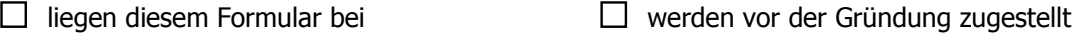

 $\Box$  sind noch nicht erstellt. Bitte Unterlagen anhand der beiliegenden Dokumente erstellen:

#### c. Beabsichtigte Sachübernahme (Sachübernahme nach Gründung)

Übernimmt die Gesellschaft von Gesellschaftern oder einer diesen nahe stehenden Person Vermögenswerte oder beabsichtigt sie solche Sachübernahmen, so müssen die Statuten den Gegenstand, den Namen des Veräusserers und die Gegenleistung der Gesellschaft (Preis) angeben (Art. 628. Abs. 2 i.Vm. Art. 777c Abs. 2 OR)

Der Sachübernahmevertrag (evtl. Entwurf)

liegt diesem Formular bei wird vor der Gründung zugestellt

□ besteht noch nicht; in diesem Fall

Veräusserer, Gegenstand und (maximaler) Preis bitte hier angeben oder entsprechende Beilage anfügen:

**6. Sitz der Firma**

(politische Gemeinde)

Vordorfgasse 3<br>Postfach 12<br>3714 Frutigen<br>Telefon +41 33 672 55 55<br>Fax +41 33 672 55 56<br>info@notariatgermann.ch<br>www.notariatgermann.ch

## **7. Domizil**

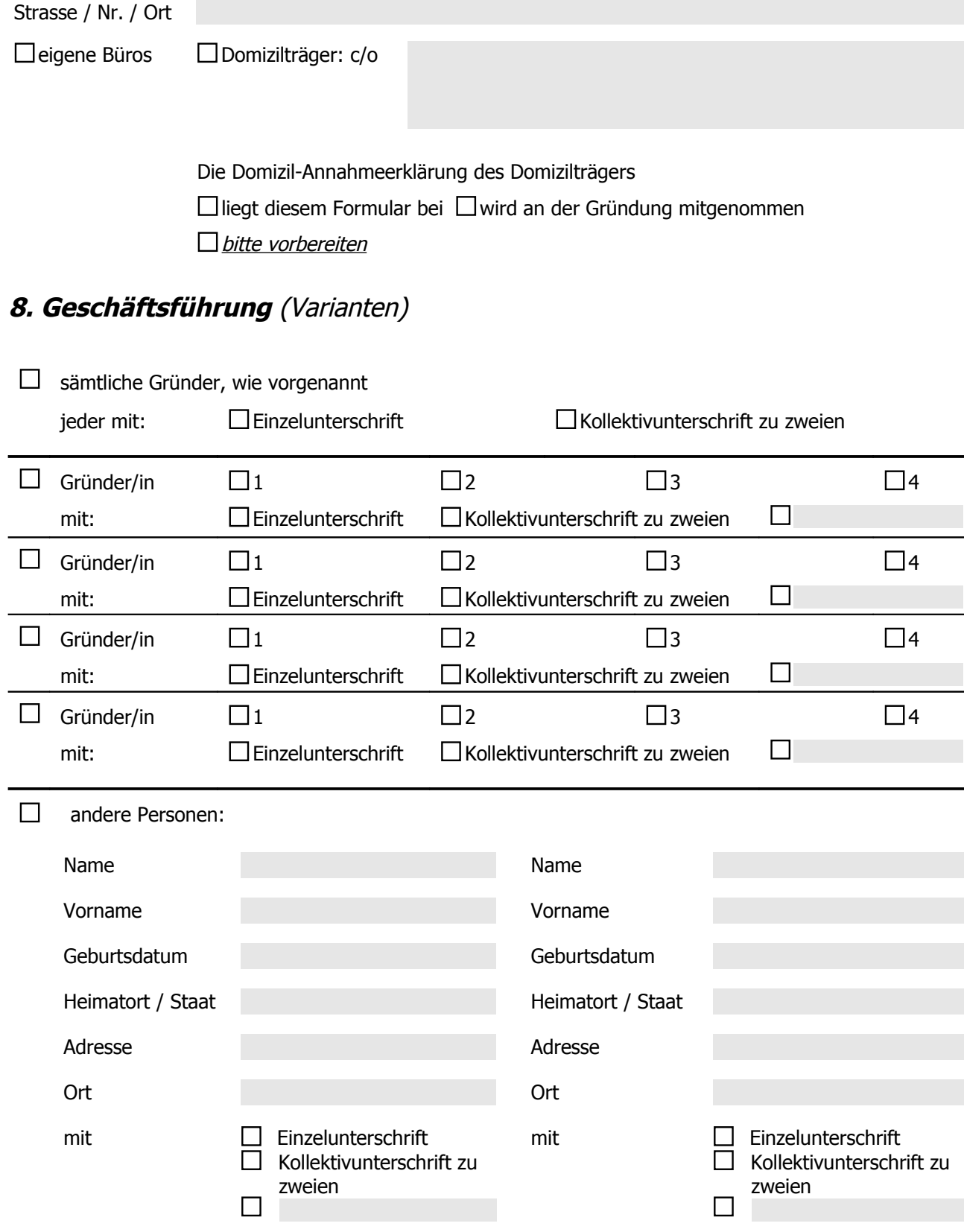

Vordorfgasse 3<br>Postfach 12 3714 Frutigen Telefon +41 33 672 55 55 Fax +41 33 672 55 56  $\mathsf{info@not}$ ariatgermann.ch www.notariatgermann.ch

# **9. Funktionen (innerhalb der Geschäftsführung)**

(wenn mehrere Geschäftsführer gewählt werden, ist zumindest der Präsident zu bezeichnen)

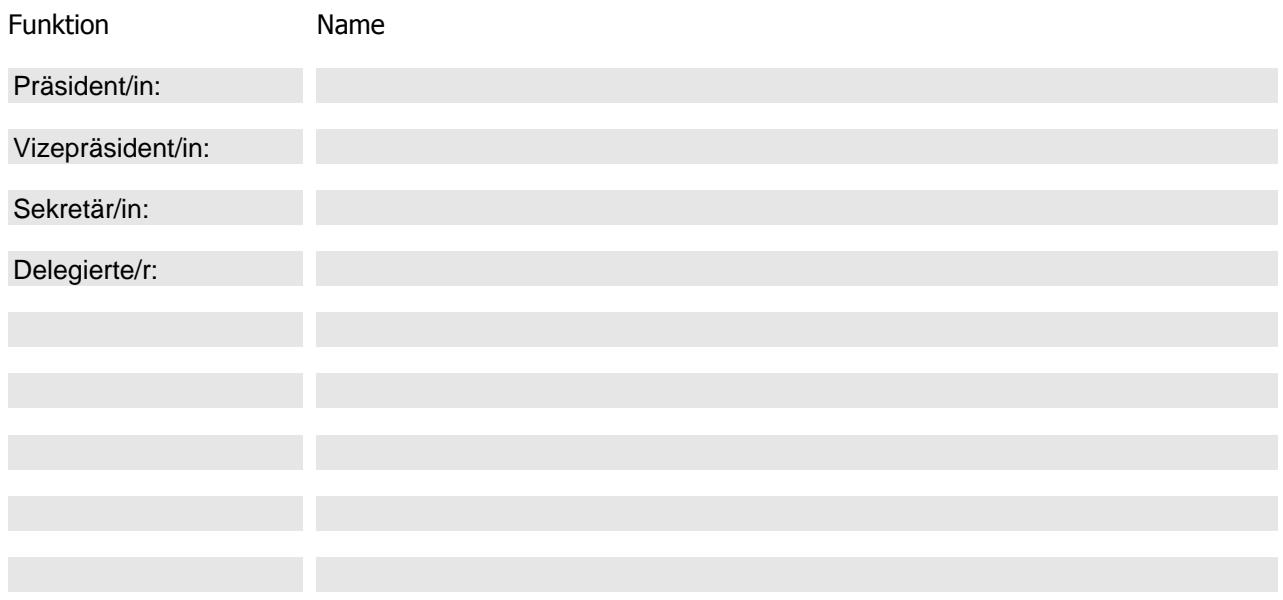

#### **10. Weitere Zeichnungsberechtigte** (optional)

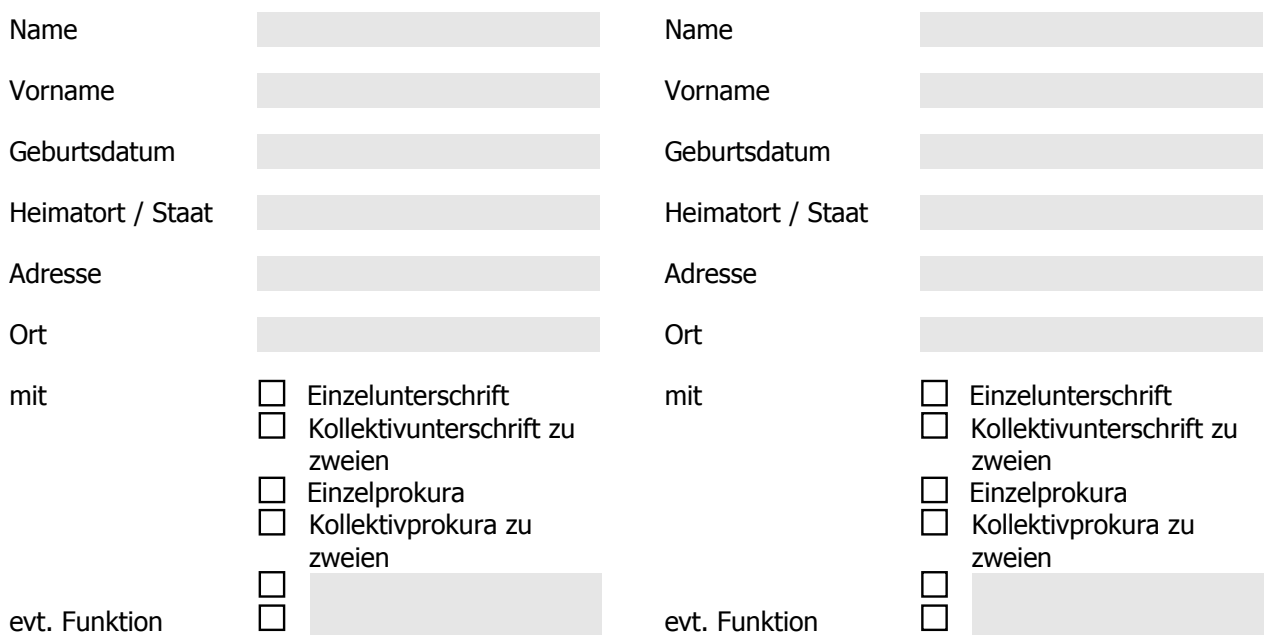

#### **11. Revisionsstelle** (Varianten)

 $\Box$ 

Verzicht auf Wahl einer Revisionsstelle; die Gesellschaft unterliegt der eingeschränkten Revision und es werden nicht mehr als 10 Vollstellen im Jahresdurchschnitt bestehen.

Vordorfgasse 3 Postfach<sup>12</sup>

3714 Frutigen Telefon +41 33 672 55 55 Fax +41 33 672 55 56  $\label{thm:nonlinear} \mathsf{info@no} transition.$  $\Box$ Wahl folgender von der Revisionsaufsicht zugelassenen Revisionsstelle: www.notariatgermann.ch Firma / Name und Vorname Sitz / Adresse und Ort Heimatort (bei natürlichen Personen) Die Wahlannahmeerklärung der Revisionsstelle:  $\Box$ liegt diesem Formular bei  $\Box$  wird zur Gründung mitgebracht  $\Box$  bitte vorbereiten **12. Statuten** Die Statuten der zu gründenden Gesellschaft liegen diesem Formular bei werden vor Gründung zugestellt  $\Box$  bitte erstellen: Umfang Kurzstatuten Normalstatuten Zweck Einladung GV Brief, Fax oder E-Mail Vertretung bei GV Durch andere Gesellschafter Mitteilung an Inhaber Brief, Fax oder E-Mail Publikationsorgan SHAB **Stimmrecht** Gemäss Stammeinlage, mindestens 1 Stimme Geschäftsführung Wahl durch die Gesellschafterversammlung Zeichnungsberechtigung Festlegung durch die Geschäftsführung Revisionsstelle Die Gesellschaft kann eine Revisionsstelle bezeichnen

Bestimmungen nach Art. 777a Abs. 2 OR

Besondere Bestimmungen

Vordorfgasse 3<br>Postfach 12 3714 Frutigen<br>Telefon +41 33 672 55 55 Fax +41 33 672 55 56  $\label{thm:1} \mathsf{info@not} a {\sf riaqermann.ch}$ www.notariatgermann.ch

## **13. Handelsregisteranmeldung**

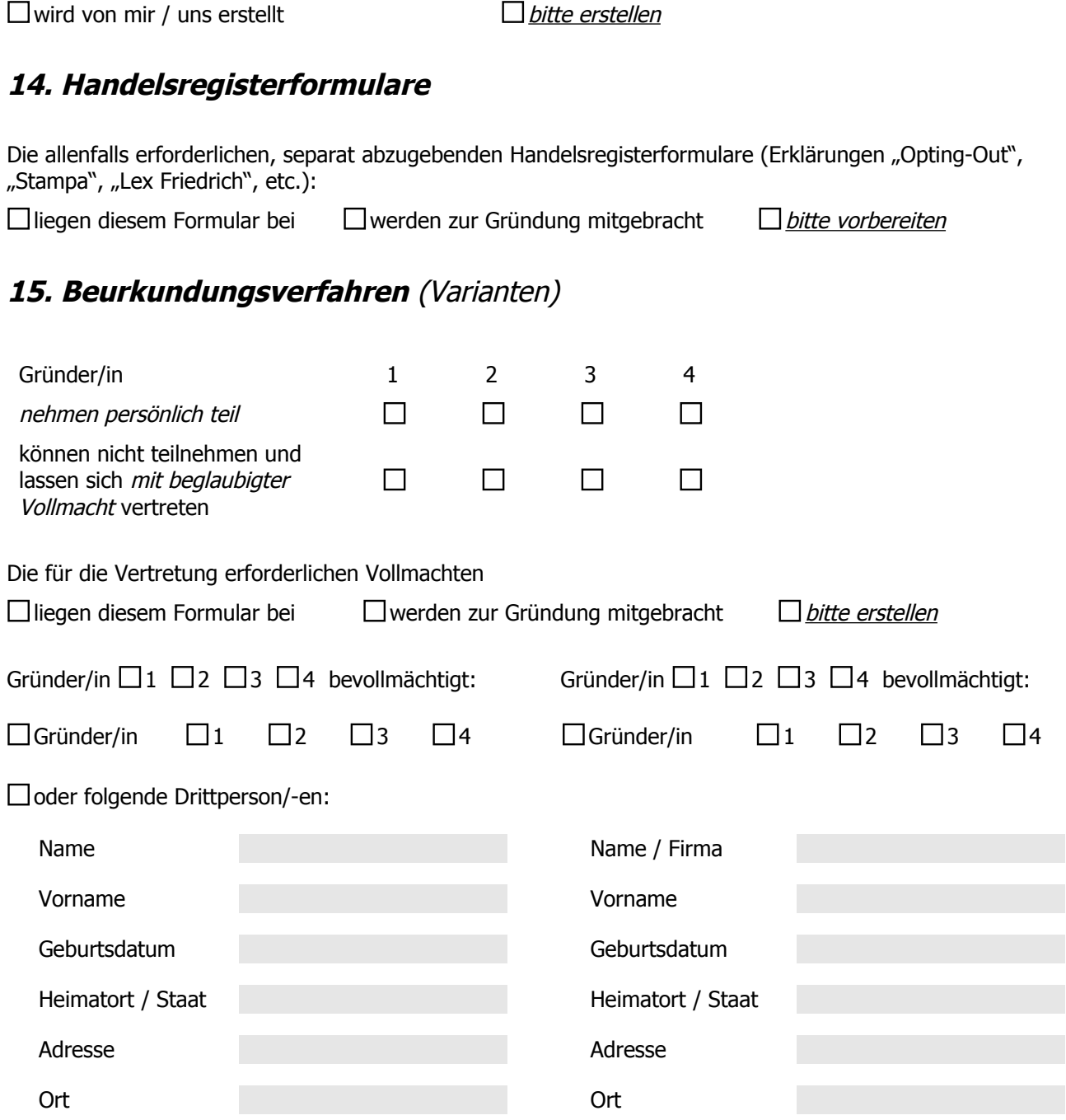

Die nach Beurkundung zur Errichtung der Gesellschaft erforderliche Handelsregisteranmeldung

oder eine vom Notariat zur Verfügung gestellte Drittperson.

#### **16. Kontakt**

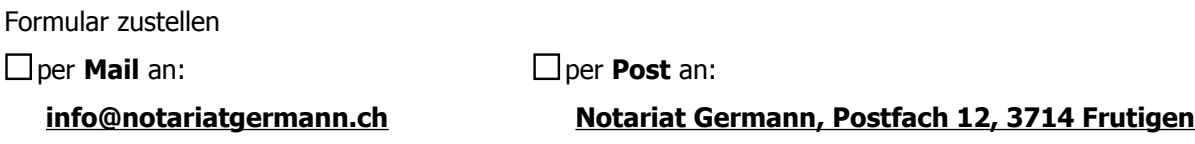

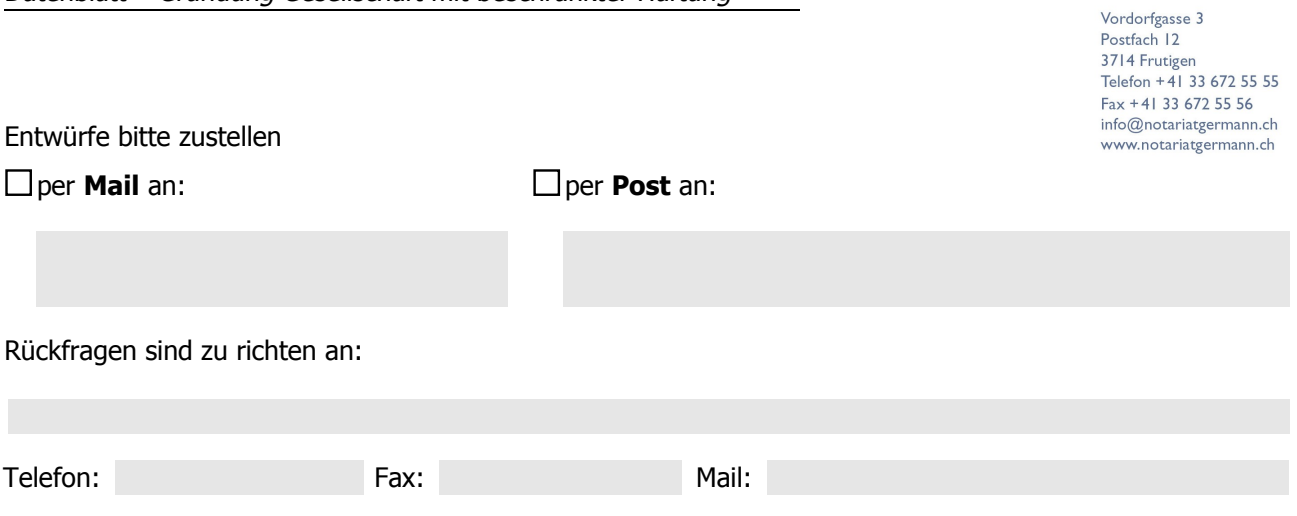

## **17. Bemerkungen**

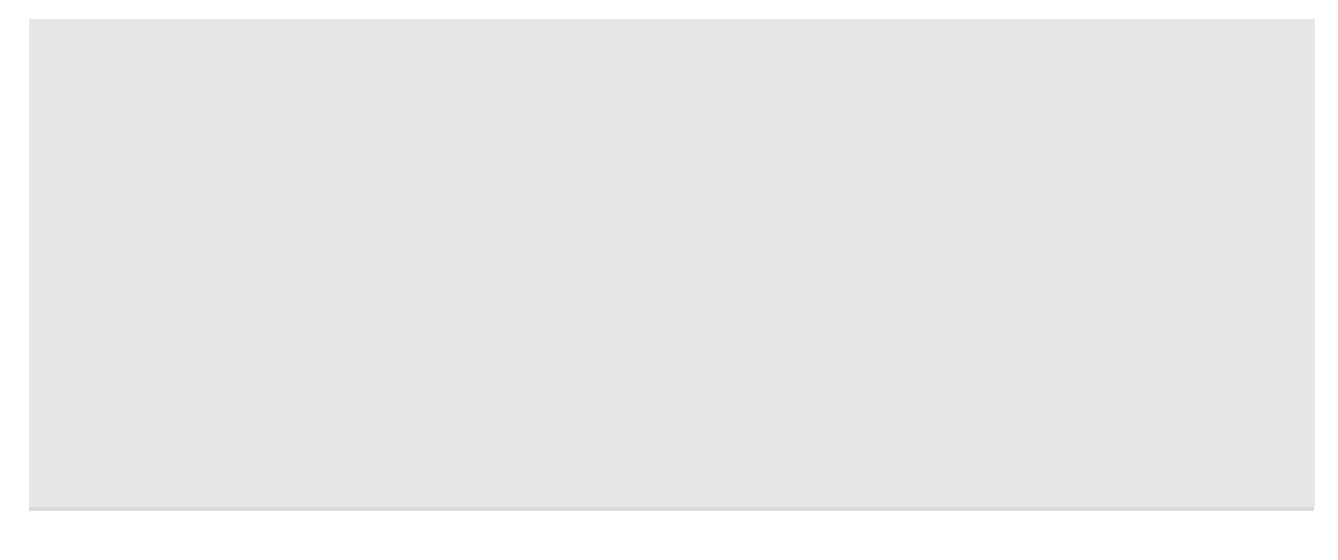

#### **18. Beilagen**

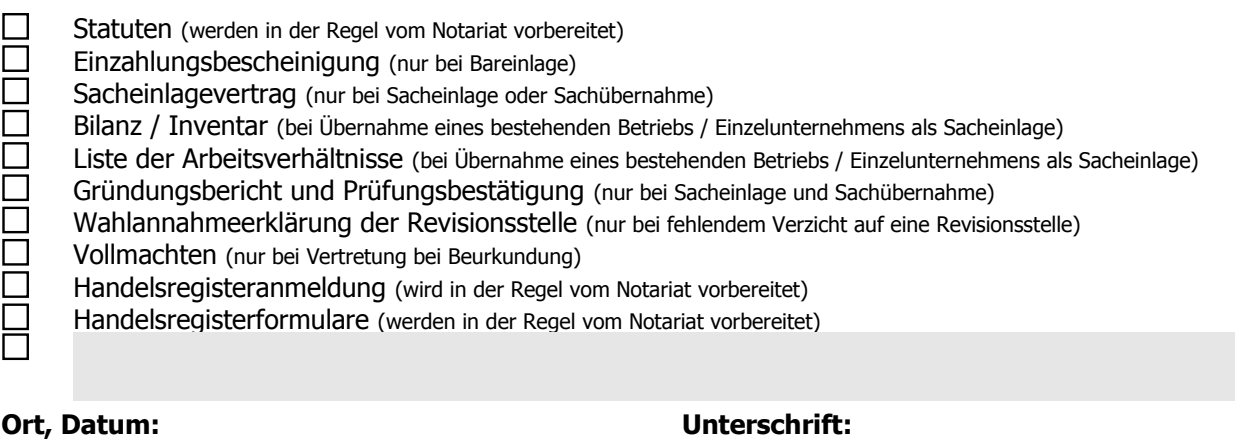

#### Wichtiger Hinweis:

Mit Zustellung des vorstehenden Dokuments (Formular) in schriftlicher oder elektronischer Form wird auch ohne Unterschrift ein verbindlicher Auftrag erteilt.